**Kaspersky ScraperDecryptor Free**

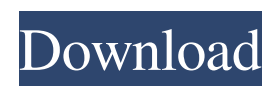

### **Kaspersky ScraperDecryptor Crack+ For Windows**

Kaspersky ScraperDecryptor is a useful and intuitive software solution whose main purpose consists of decrypting the files on your computer which have been afflicted by the Win32.Scraper Trojan. Clean and straightforward looks In terms of appearance, the application is extremely simple and easy to understand, posing minimal difficulty for all individuals, regardless of their level of experience in working with computers. The main window of Kaspersky ScraperDecryptor allows you to start scanning your system at the push of a button, but you can also 'Change Parameters' for the operation, if you see it fit. Decrypt Win32.Scraper-encrypted files on the fly Before clicking on the 'Start Scan' button, you may want to adjust Kaspersky ScraperDecryptor's functioning preferences from the 'Settings' section. There, you can decide which objects to scan, by default focusing on 'Hard Drives' and 'Removable Drives', but also being able to tackle 'Network Drives', should you want to ensure that all possibly-affected areas have been checked. At the same time, you can configure the 'Additional Options', specifically decide whether to delete the encrypted files once they have been decrypted by the program. However, if something does not agree with you, you can always 'Restore Defaults'. For a successful operation, after pressing the 'Start Scan' button, you will also need to indicate the full path of an encrypted file, after which Kaspersky ScraperDecryptor analyzes your system to find and process the affected items, providing you with an activity report when complete. A handy instrument for repairing the damage of the Win32.Scraper Trojan In conclusion, Kaspersky ScraperDecryptor is a practical and efficient utility that can prove quite helpful in undoing the effects of the Trojan-Ransom.Win32.Scraper infection, saving you valuable time and effort in the process, potentially sparing you the trouble of having to reinstall your entire system. Adobe Reader Description: Adobe® Reader® is the world's most popular PDF reader. It opens, reads, and saves PDFs, making it possible to enjoy all of the things that you want to read—from magazines and newspapers to books and forms. The product was designed to be compatible with other Adobe applications, so that

### **Kaspersky ScraperDecryptor With Registration Code Free Download**

You can use a variety of sophisticated algorithms to quickly decrypt all the files encrypted by Win32.Scraper. We will help you decode these files without the need to pay! When a computer is infected with the Trojan, Win32.Scraper, then the virus can encrypt files. They can be any kind of files: documents, photos, multimedia, etc. Having dealt with this Trojan, we know how important it is to completely get rid of it, because its presence in the infected computer can cause great loss if the encrypted files are not decrypted. For this reason, we have developed Kaspersky ScraperDecryptor Product Key, which is simple and easy to use. Just download the program and then run it. Then start scanning your computer and wait for the results! The program will scan your computer for encrypted files, one by one. You can select individual files to decrypt or many files to decrypt all of them at the same time. When the scanning is done, there will be a summary of information about the encryption tool and the files it has found. If you have selected files and clicked Decrypt, the files will be decrypted and you will be able to open them. Now you can take as many copies of the files as you want. When you have all the decrypted files, you can delete them to free up space on your hard drive. Or keep them on the disk as you would like. Why you need Kaspersky ScraperDecryptor For Windows 10 Crack: We have seen that the files on your computer are usually encrypted. You can no longer open them. There are hundreds of reasons why these files are encrypted. The Trojan most often uses different algorithms of encryption, so it can be impossible to decrypt them manually. Kaspersky ScraperDecryptor is a useful and intuitive software solution whose main purpose consists of decrypting the files on your computer which have been afflicted by the Win32.Scraper Trojan. Clean and straightforward looks In terms of appearance, the application is extremely simple and easy to understand, posing minimal difficulty for all individuals, regardless of their level of experience in working with computers. The main window of Kaspersky ScraperDecryptor allows you to start scanning your system at the push of a button, but you can also 'Change Parameters' for the operation, if you see it fit. Decrypt Win32.Scraper-encrypted files on the fly Before clicking on the 'Start Scan' 09e8f5149f

# **Kaspersky ScraperDecryptor Crack License Key**

Kaspersky ScraperDecryptor is designed to decrypt the files on your computer that were affected by the Win32.Scraper Trojan. No matter what kind of files you were infected with, Kaspersky ScraperDecryptor can decrypt them without any software or hardware modifications. Kaspersky ScraperDecryptor is a powerful program that can save your time, since it automatically decrypts Win32.Scraper-encrypted files on your computer. If the file can not be decrypted, it will ask you to send a few files to the anti-malware community for further analysis. Win32.Scraper is a sophisticated and sophisticated Trojan that is designed to get your personal data. It can steal the passwords and sensitive information of all the users. On the other hand, it can disable or delete any important files on your computer. It can even slow down your computer. So it is highly recommended to remove Win32.Scraper from your computer immediately and prevent further problems. Now the question is, how to decrypt Win32.Scraper-encrypted files? Luckily, Kaspersky ScraperDecryptor can help you with decrypting them. To decrypt Win32.Scraper-encrypted files, you only need to download Kaspersky ScraperDecryptor and install it. Then scan your computer with Kaspersky ScraperDecryptor to make sure Win32.Scraper cannot run on your computer. Then type the full path of the Win32.Scraper file into the "File path" window in Kaspersky ScraperDecryptor to decrypt the infected files. The infected files will be restored to normal after decrypting. Kaspersky ScraperDecryptor helps you to decrypt Win32.Scraper-encrypted files and backup files fastly. For your protection, Kaspersky ScraperDecryptor has a free annual license. Main features and benefits of Kaspersky ScraperDecryptor: • Fully compatible with all versions of Windows OS. • Scan all kinds of files (including common document and executable files). • Supports all versions of Windows OS. • Supports all kinds of encryption modes. • Supports all versions of various anti-malware programs. • Provides a quick and easy solution to deal with Win32.Scraperencrypted files. • Runs with no installation required. • Supports all anti-malware programs (including custom anti-malware programs). • Supports all antivirus

### **What's New In Kaspersky ScraperDecryptor?**

The Win32.Scraper Trojan is a family of malicious apps that are designed to take control of your PC and to operate with almost zero risk to your system and privacy. The Win32.Scraper Trojan operates in a similar manner to malware of the Ransomware family, in that it is designed to collect data about your system and settings and then use it to demand a ransom from you. However, it is very different to other Ransomware in that it steals only the credentials for your online service, allowing the malware to remain undetected and effectively invisible to your security software. In addition, because it is designed to remain active on your system and retrieve data at regular intervals, it can work against you 24 hours a day, 7 days a week. This means it is a very serious threat, but luckily, there is a way to eliminate the Win32.Scraper Trojan from your system and restore all of your data to a state that is identical to how it was before you started getting infected. For this reason, Kaspersky Security Network recommends the use of the Kaspersky Internet Security suite when you are attacked by Win32.Scraper Trojan. If your security product detects Win32.Scraper Trojan on your computer, you will be greeted with an alert message. This is a good indication that the Trojan has already infected your PC. In that case, all you need to do is follow the steps below to completely eliminate Win32.Scraper Trojan. Method 1: Go to the security center of your antivirus and click on the Quarantine tab. Select the Win32.Scraper Trojan from the list of files there and click 'Open'. Click on 'Start' to launch the scanning process. This should take a few minutes. When the scanning is complete, your anti-malware solution should create a list of files marked as harmful. These should be the files that have been infected by Win32.Scraper Trojan. You can delete all files in the list or just the ones that you want to delete. Method 2: You can also use the Malwarebytes Anti-Malware (MBAM) to clean up the Win32.Scraper Trojan. Download the MBAM from their official website and run it. Select 'Scan Now' from the main window and wait for it to finish. Click on 'Finish' when

# **System Requirements:**

Minimum: OS: Windows Vista or Windows 7 Processor: 1.5 GHz Memory: 512 MB Graphics: DirectX 9 Compatible DirectX: Version 9.0c Storage: 600 MB available space Recommendations: OS: Windows 8, Windows 8.1 Processor: 2 GHz Memory: 1 GB Graphics: DirectX 10 Compatible DirectX: Version 10.0c Additional Requirements:

[https://workplace.vidcloud.io/social/upload/files/2022/06/RNVHz1X9cllbQsF9YMap\\_08\\_f4e7ef97f6d2722e508c92d8e094a12](https://workplace.vidcloud.io/social/upload/files/2022/06/RNVHz1X9cllbQsF9YMap_08_f4e7ef97f6d2722e508c92d8e094a128_file.pdf) [8\\_file.pdf](https://workplace.vidcloud.io/social/upload/files/2022/06/RNVHz1X9cllbQsF9YMap_08_f4e7ef97f6d2722e508c92d8e094a128_file.pdf)

[https://ryhinmobiliaria.co/wp-content/uploads/2022/06/Psychrometric\\_\\_Duct\\_Calculator.pdf](https://ryhinmobiliaria.co/wp-content/uploads/2022/06/Psychrometric__Duct_Calculator.pdf)

<https://thenationalcolleges.org/?p=4130>

<https://elsaltodeconsciencia.com/3d-global-terrain-free-download-latest-2022/>

<https://nadercabin.ir/2022/06/08/excel-to-pdf-batch-convert-multiple-files-software-crack-for-windows-updated-2022/> [https://chatbook.pk/upload/files/2022/06/KI1ShATW81dciRobk56S\\_08\\_f4e7ef97f6d2722e508c92d8e094a128\\_file.pdf](https://chatbook.pk/upload/files/2022/06/KI1ShATW81dciRobk56S_08_f4e7ef97f6d2722e508c92d8e094a128_file.pdf)

<https://misasgregorianas.com/school-manager-april-2022/>

[https://jonotartvnews.com/wp-content/uploads/2022/06/Portable\\_Bulk\\_SHA1\\_Password\\_Cracker\\_Download\\_Updated.pdf](https://jonotartvnews.com/wp-content/uploads/2022/06/Portable_Bulk_SHA1_Password_Cracker_Download_Updated.pdf) <https://alaquairum.net/random-number-generator-crack-download-for-pc/>

[https://securetranscriptsolutions.com/wp-content/uploads/2022/06/Batch\\_Photo\\_Resizer\\_\\_Crack\\_\\_\\_Free\\_For\\_PC.pdf](https://securetranscriptsolutions.com/wp-content/uploads/2022/06/Batch_Photo_Resizer__Crack___Free_For_PC.pdf) [https://mycancerwiki.org/wp-content/uploads/2022/06/Internet\\_Myway\\_\\_Crack\\_Activator\\_Free\\_Download.pdf](https://mycancerwiki.org/wp-content/uploads/2022/06/Internet_Myway__Crack_Activator_Free_Download.pdf) [https://www.americanchillpodcast.com/upload/files/2022/06/9MzWXqALT2wZQU6NmjyW\\_08\\_f4e7ef97f6d2722e508c92d8](https://www.americanchillpodcast.com/upload/files/2022/06/9MzWXqALT2wZQU6NmjyW_08_f4e7ef97f6d2722e508c92d8e094a128_file.pdf)

[e094a128\\_file.pdf](https://www.americanchillpodcast.com/upload/files/2022/06/9MzWXqALT2wZQU6NmjyW_08_f4e7ef97f6d2722e508c92d8e094a128_file.pdf)

<https://soflodetox.com/wp-content/uploads/2022/06/Firefox.pdf>

[https://www.holidaysincornwall.com/wp-content/uploads/2022/06/Fusion\\_Delay\\_Crack\\_\\_Free-1.pdf](https://www.holidaysincornwall.com/wp-content/uploads/2022/06/Fusion_Delay_Crack__Free-1.pdf)

[https://atlasgoldjewellery.com/wp-content/uploads/2022/06/Autodesk\\_Navisworks\\_Simulate.pdf](https://atlasgoldjewellery.com/wp-content/uploads/2022/06/Autodesk_Navisworks_Simulate.pdf)

<https://csermooc78next.blog/wp-content/uploads/2022/06/idrquar.pdf>

[https://facethai.net/upload/files/2022/06/thgKW99GXNFU3uRnvk6n\\_08\\_f4e7ef97f6d2722e508c92d8e094a128\\_file.pdf](https://facethai.net/upload/files/2022/06/thgKW99GXNFU3uRnvk6n_08_f4e7ef97f6d2722e508c92d8e094a128_file.pdf) <https://ksycomputer.com/dtd2xs-crack/>

<https://www.myai-world.com/bees-algorithm-implementation-download-latest-2022/>

[https://www.sosho.pk/upload/files/2022/06/8pS1dAmkqaqJzPHXxAM9\\_08\\_f4e7ef97f6d2722e508c92d8e094a128\\_file.pdf](https://www.sosho.pk/upload/files/2022/06/8pS1dAmkqaqJzPHXxAM9_08_f4e7ef97f6d2722e508c92d8e094a128_file.pdf)